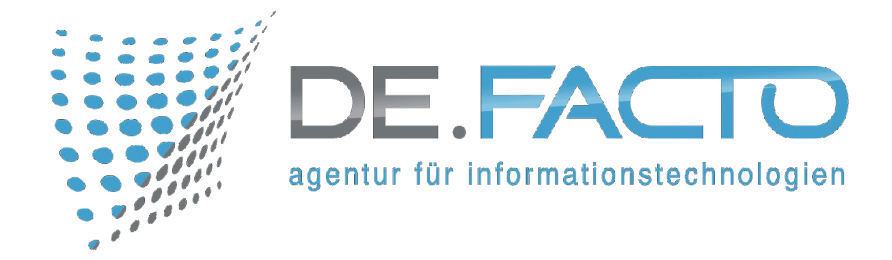

# **Termine Desklineschulungen 3.0 2.Halbjahr 2019**

## **DI, 20.08.2019 09.30 Uhr bis 17.00 Uhr**

Stammdatenschulung Deskline 3.0

Einführung in die Systemumgebung, Anlegen von Adressen und Unterkunftsbetrieben

## **DI, 27.08.2019 09.30 Uhr bis 17.00 Uhr**

Info/Buchungschulung Deskline 3.0

Anlegen von VA und Infrastruktur, Prospektanfragenabwicklung, Erstellung von Angeboten, Optionsbuchungen, Buchungsänderungen, Stornos, Provisionsabrechnung

## **DI, 03.09.2019 09.30 Uhr bis 17.00 Uhr**

Stammdatenschulung Deskline 3.0

Einführung in die Systemumgebung, Anlegen von Adressen und Unterkunftsbetrieben

## **DI, 10.09.2019 09.30 Uhr bis 17.00 Uhr**

Info/Buchungschulung Deskline 3.0

Anlegen von VA und Infrastruktur, Prospektanfragenabwicklung, Erstellung von Angeboten, Optionsbuchungen, Buchungsänderungen, Stornos, Provisionsabrechnung

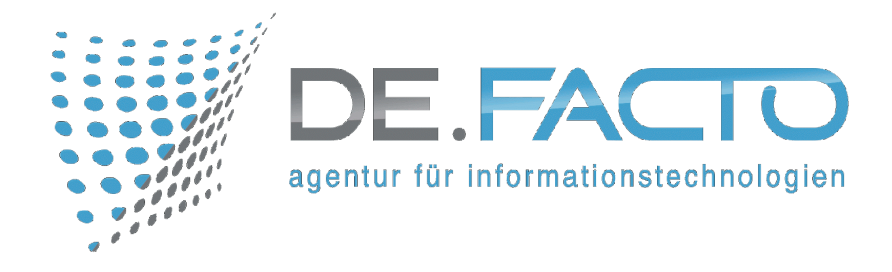

#### **DI, 17.09.2019 09.30 Uhr bis 17.00 Uhr**

Stammdatenschulung Deskline 3.0

Einführung in die Systemumgebung, Anlegen von Adressen und Unterkunftsbetrieben

#### **DI, 24.09.2019 09.30 Uhr bis 17.00 Uhr**

Info/Buchungschulung Deskline 3.0

Anlegen von VA und Infrastruktur, Prospektanfragenabwicklung, Erstellung von Angeboten, Optionsbuchungen, Buchungsänderungen, Stornos, Provisionsabrechnung

#### **DI, 08.10.2019 09.30 Uhr bis 13.00 Uhr**

Webclientschulung Deskline 3.0

Schulung von Anwendern als Multiplikator zur Einschulung der eigenen Leistungsträger in die Funktionen des Webclients

#### **DI, 22.10.2019 09.30 Uhr bis 17.00 Uhr**

Stammdatenschulung Deskline 3.0

Einführung in die Systemumgebung, Anlegen von Adressen und Unterkunftsbetrieben

#### **DI, 29.10.2019 09.30 Uhr bis 17.00 Uhr**

Info/Buchungschulung Deskline 3.0

Anlegen von VA und Infrastruktur, Prospektanfragenabwicklung, Erstellung von Angeboten, Optionsbuchungen, Buchungsänderungen, Stornos, Provisionsabrechnung

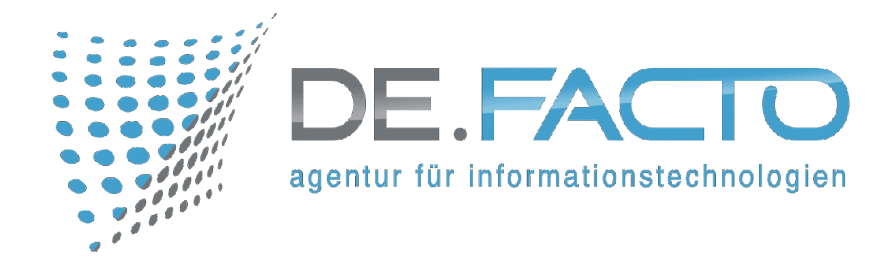

#### **DI, 05.11.2019 09.30 Uhr bis 16.00 Uhr**

Pauschalenschulung Deskline 3.0

Anlegen von Organisationspauschalen, buchen und Abrechnen von Organisationspauschalen

#### **DI, 12.11.2019 09.30 Uhr bis 17.00 Uhr**

Stammdatenschulung Deskline 3.0

Einführung in die Systemumgebung, Anlegen von Adressen und Unterkunftsbetrieben

#### **DI, 19.11.2019 09.30 Uhr bis 17.00 Uhr**

Info/Buchungschulung Deskline 3.0

Anlegen von VA und Infrastruktur, Prospektanfragenabwicklung, Erstellung von Angeboten, Optionsbuchungen, Buchungsänderungen, Stornos, Provisionsabrechnung

#### **DI, 26.11.2019 09.30 Uhr bis 13.00 Uhr**

Webclientschulung Deskline 3.0

Schulung von Anwendern als Multiplikator zur Einschulung der eigenen Leistungsträger in die Funktionen des Webclients

#### **DO, 05.12.2019 09.30 Uhr bis 17.00 Uhr**

Stammdatenschulung Deskline 3.0

Einführung in die Systemumgebung, Anlegen von Adressen und Unterkunftsbetrieben

#### **DI, 10.12.2019 09.30 Uhr bis 17.00 Uhr**

Info/Buchungschulung Deskline 3.0

Anlegen von VA und Infrastruktur, Prospektanfragenabwicklung, Erstellung von Angeboten, Optionsbuchungen, Buchungsänderungen, Stornos, Provisionsabrechnung

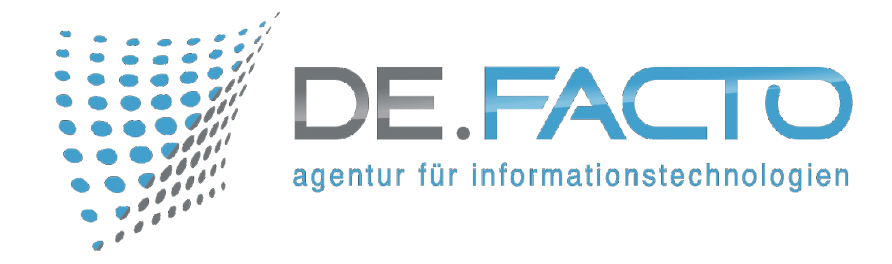

## *HINWEISE*

**Die Mindestteilnehmerzahl pro Schulung beträgt 4 Personen,**

**Maximalteilnehmerzahl 6 Personen.**

**Die Teilnehmergebühr beträgt 150,00 EURO netto für die Ganztagsschulungen**

**Die Teilnehmergebühr beträgt 80,00 EURO netto für die Halbtagsschulungen**

**Schulungsleiterin: Meggy Meyers**

**Schulungsort TGZ Daun, Konrad-Zuse-Str. 3, 54552 Nerdlen.**

**Anmeldungen unter Angabe des Teilnehmernamens und Emailadresse bitte unter [orga@de-facto.de](mailto:orga@de-facto.de).**

**Die Teilnehmer werden im Vorfeld per Email informiert, ob die Teilnehmerzahl erreicht wurde bzw. Schulungsplätze frei sind.**

**Für das leibliche Wohl ist gesorgt, mit Snacks und Brötchen, Obst und weitere Kleinigkeiten.**

**Selbstverständlich haben wir auch einen Kühlschrank und eine Mikrowelle, die gerne für die Eigenverpflegung genutzt werden können.**

**Individuelle Schulungen in unserem Schulungsraum können separat terminiert werden. Wir freuen uns auf Sie.**

**[ROUTENPLANER](http://www.tgz-daun.de/index.php/routenplanung.html)**